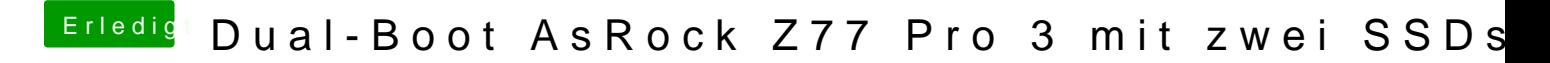

Beitrag von maurieto vom 11. März 2015, 16:06

Bei mir muss grundlegend was *Salssi* ethts enien! Ine Efi Partition aus. Es sind nur keine Dateien vorhanden.